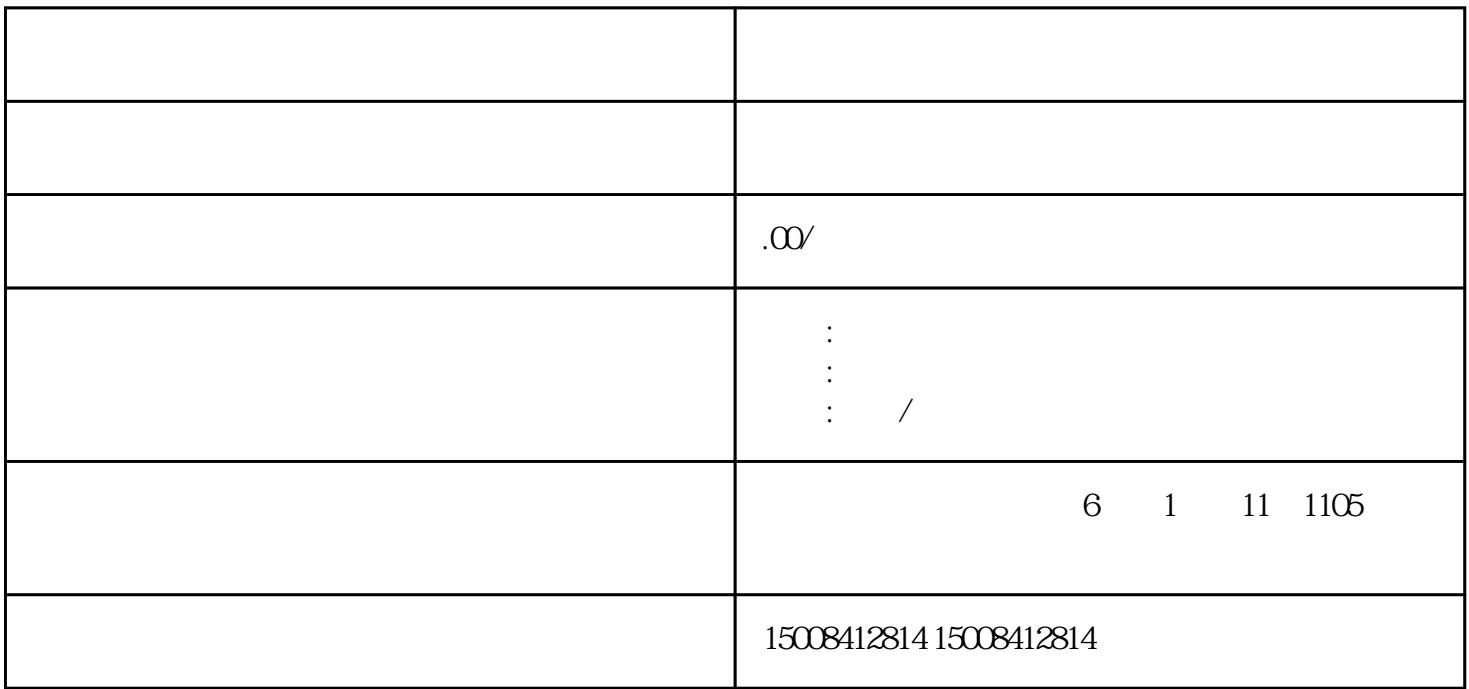

 $\overline{1}$ 

 $\overline{c}$ 

 $,$ 

3、填写申报表

6、获取回执

4、核对数据

 $\overline{5}$ 

 $\frac{1}{2}$  (a)  $\frac{1}{2}$  (b)  $\frac{1}{2}$  (b)  $\frac{1}{2}$  (c)  $\frac{1}{2}$  (c)  $\frac{1}{2}$  (c)  $\frac{1}{2}$  (c)  $\frac{1}{2}$  (c)  $\frac{1}{2}$  (c)  $\frac{1}{2}$  (c)  $\frac{1}{2}$  (c)  $\frac{1}{2}$  (c)  $\frac{1}{2}$  (c)  $\frac{1}{2}$  (c)  $\frac{1}{2}$  (c)  $\frac{1}{2}$  (

 $\begin{pmatrix} 4 & 4 \end{pmatrix}$ 

 $1$ 

 $2<sub>z</sub>$ 

3、遵守税法规定